#### **Załącznik do rozporządzenia Ministra Rozwoju, WnioseK**

# **o wydanie decyzji o zmianie pozwolenia na budowę**

#### $\mathbb{R}$ **(PB-7)**

**podstawa prawna**: Art. 36a ust. 1 i 1b w zw. z art. 32 i art. 33 ust. 2 ustawy z dnia 7 lipca 1994 r. – Prawo budowlane (Dz. U. z 2020 r. poz. 1333, z późn. zm.).

# **1. oRgan adMinistRacJi aRchiteKtoniczno-BudoWlaneJ**

 $\mathbf{N}\mathbf{z}$ wa:  $\mathbf{W}$ ydział Architektury i Gospodarki Przestrzennej

### **2.1. dane inWestoRa<sup>1</sup>)**

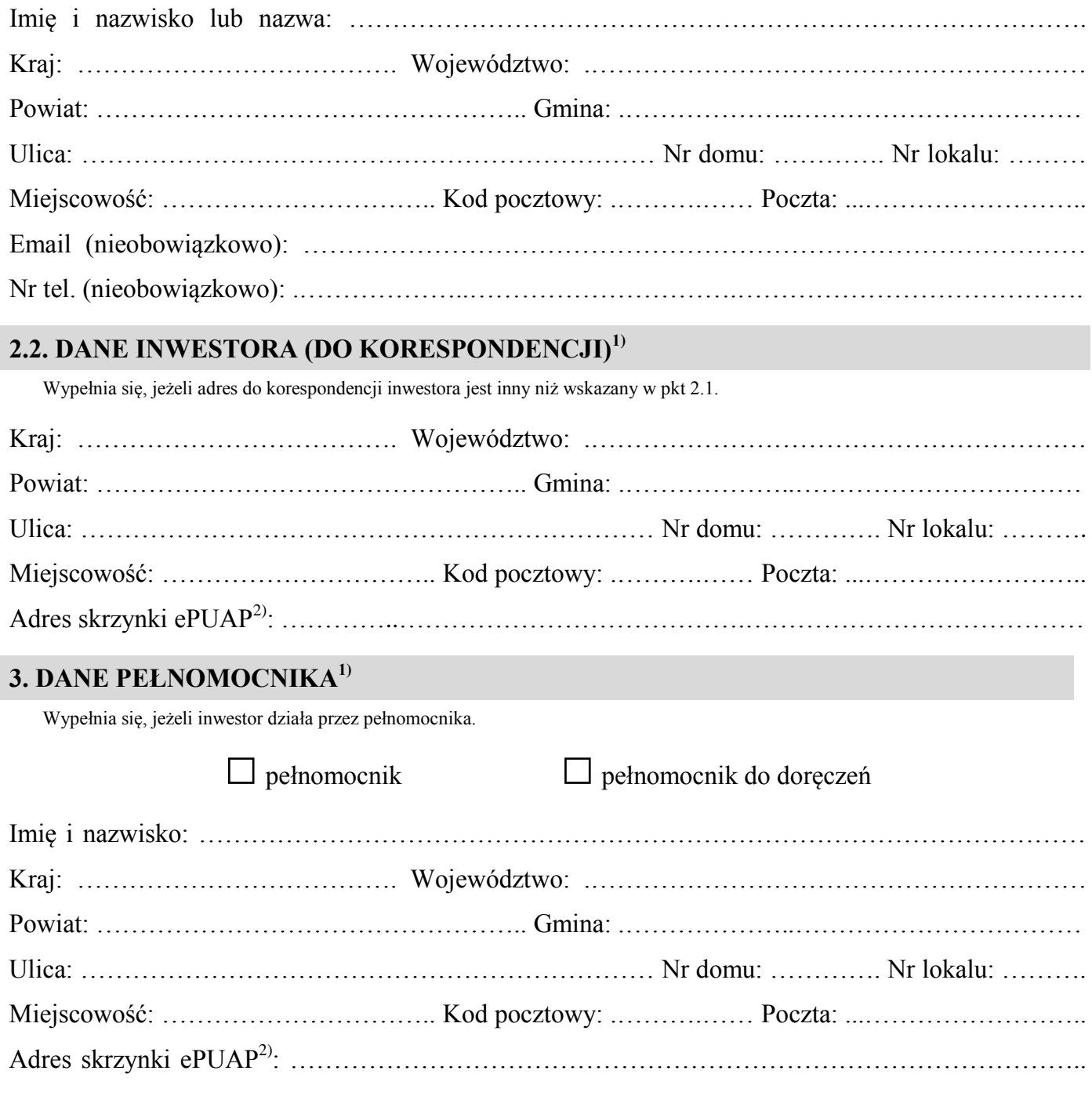

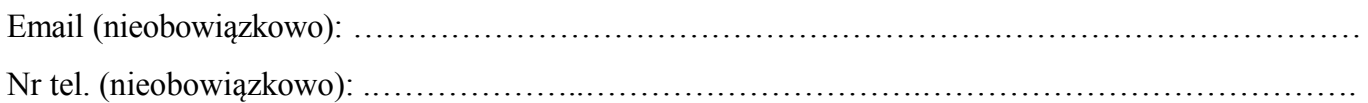

# **4. INFORMACJE O DECYZJI O POZWOLENIU NA BUDOWĘ**

Data wydania: ………………………… Nr decyzji: ……………………………………………………

Znak sprawy: …………………………………………………………………………………………….. Nazwa zamierzenia budowlanego objętego decyzją: ……………………………………………………

……………………………………………………………………………………………………………

# **5. OŚWIADCZENIE W SPRAWIE KORESPONDENCJI ELEKTRONICZNEJ**

□ Wyrażam zgodę □ Nie wyrażam zgody

 na doręczanie korespondencji w niniejszej sprawie za pomocą środków komunikacji elektronicznej w rozumieniu art. 2 pkt 5 ustawy z dnia 18 lipca 2002 r. o świadczeniu usług drogą elektroniczną (Dz. U. z 2020 r. poz. 344).

# **6. ZAŁĄCZNIKI**

 $\ddot{\phantom{0}}$ 

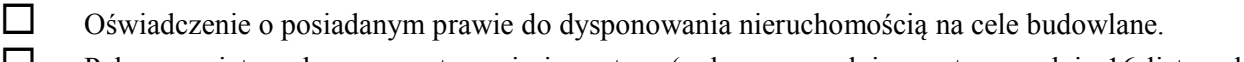

 Pełnomocnictwo do reprezentowania inwestora (opłacone zgodnie z ustawą z dnia 16 listopada 2006 r. o opłacie skarbowej (Dz. U. z 2020 r. poz. 1546, z późn. zm.)) – jeżeli inwestor działa przez pełnomocnika.

- Potwierdzenie uiszczenia opłaty skarbowej jeżeli obowiązek uiszczenia takiej opłaty wynika z ustawy z dnia 16 listopada 2006 r. o opłacie skarbowej.
- Projekt zagospodarowania działki lub terenu oraz projekt architektoniczno-budowlany (w postaci papierowej w 3 egzemplarzach albo w postaci elektronicznej).
- Decyzja o warunkach zabudowy i zagospodarowania terenu jeżeli jest ona wymagana zgodnie z przepisami o planowaniu i zagospodarowaniu przestrzennym<sup>3)</sup>.

Inne (wymagane przepisami prawa):

# **7. PODPIS INWESTORA (PEŁNOMOCNIKA) I DATA PODPISU**

 $\Box$ 

Podpis powinien być czytelny. Podpis i datę podpisu umieszcza się w przypadku składania wniosku w postaci papierowej.

……………………………………………………………………………………………………………

٦ <sup>1)</sup> W przypadku większej liczby inwestorów lub pełnomocników dane kolejnych inwestorów i pełnomocników dodaje się w formularzu albo zamieszcza na osobnych stronach i dołącza do formularza.

<sup>&</sup>lt;sup>2)</sup> Adres skrzynki ePUAP wskazuje się w przypadku wyrażenia zgody na doręczanie korespondencji w niniejszej sprawie za pomocą środków komunikacji elektronicznej.

<sup>3)</sup> Zamiast oryginału, można dołączyć kopię dokumentu.